## サンプル演題

#### ○○□□1)、☓☓○○1)、△△☓☓2)

1)<br>1) Original Herman State (1) Original Herman State (1) Original Herman State (1) 2)△△大学保健医療学部理学療法学科

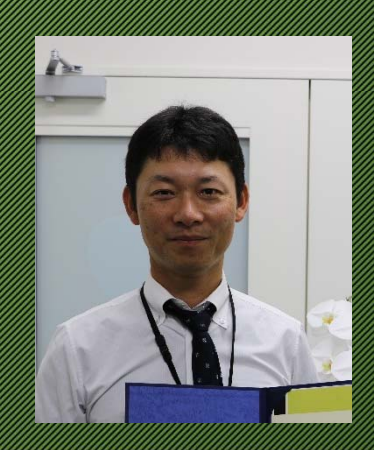

### はじめに

#### 第7回日本予防理学療法学会学術大会 第3回栄養・嚥下理学療法部門研究会 第3回産業理学療法部門研究会 (第55回日本理学療法学術大会)

9月27日に開催した。1982年には、1992年には、1992年には、1992年には、1992年には、1992年には、1992年には、1992年には、1992年には、1992年には、1992年には、1992年には、199<br>19月26日 - 1992年に、新型コロナウイルスの大会で、1992年には、新型コロナウイルスの大会で、1992年には、1992年には、1992年には、1992年には、1992年には1992年には1992年には1992年 KANG SERIKA SERIKAN TERSET DENGAN TERSET DENGAN TERSET DENGAN TERSET DENGAN TERSET DENGAN TERSET DENGAN TERSET

#### Web学会にて開催することになった

令和2年9月27日(日)(事前閲覧期間;令和2年9月20~26日)

## はじめに

### これまで本格的なWeb学会は開催の経験がない

**SANTA DE LA CONTRACTA DE LA CONTRACTA DE LA CONTRACTA DE LA CONTRACTA DE LA CONTRACTA DE LA CONTRACTA DE LA CO A PARTY AND AND A PARTY OF THE ART OF THE ART OF THE ART OF THE ART OF THE ART OF THE ART OF THE ART OF THE AR**<br>THE ART OF THE ART OF THE ART OF THE ART OF THE ART OF THE ART OF THE ART OF THE ART OF THE ART OF THE ART OF **REAL PROPERTY AND MANUSCRIPTION CONTROL** PROPERTY AND THE CONTROL PROPERTY AND CONTROL PROPERTY AND A VEHICLE OF<br>The Alter The Control Control Mills Mills Mills Control Property and the Control Property of the Control of

最終的にパワーポイントの発表 をMP4動画ファイルにまとめるこ とになった。

### Research Question

#### パワポファイルを動画に編集した経験があ るかたはほとんどいないのでは?

## 目的

ПРИ СТАНИЦИИ ЧЕГДИ У ГЛИНА ГОДИНАЛИЗАТЬ В ГЛИНА ГОДИНАЛИЗАТЬ В ГЛИНА ГОДИНАЛИЗАТЬ В ГЛИНА ГОДИНАЛИЗАТЬ В ГЛИНА<br>ПО ПОЛНЕЖАТЬ ДОДИНАЛИЗАТЬ ДОДИНАЛИЗАТЬ ДОДИНАЛИЗАТЬ ДО ДОДИНАЛИЗАТЬ ДОДИНАЛИЗАТЬ ДОДИНАЛИЗАТЬ ДОДИНАЛИЗАТЬ ДОД **その方法を見ていているので、その方法を見ているので、その方法を見ているので、その方法を見ているので、その方法を見ているので、その方法を見ているので、その方法を見ているので、その方法を見ているので、その方法を見ているので、その方法を見ているので、その方法を見ているので、その方法を見ているので、その方法を見ているので、その方法を見ているので、その方法を見ているので、その方法を見ているので、その方法と思います。その方法と思います。その方法と思い 、それぞうともので、それぞくの方法を実現しているので、それぞれの実現の実現の実現の実**の **WESTING THE MINIMUM RESERVE TO A RESERVE THE PROPERTY OF THE RESERVE TO A RE** 

方法(デバイス)

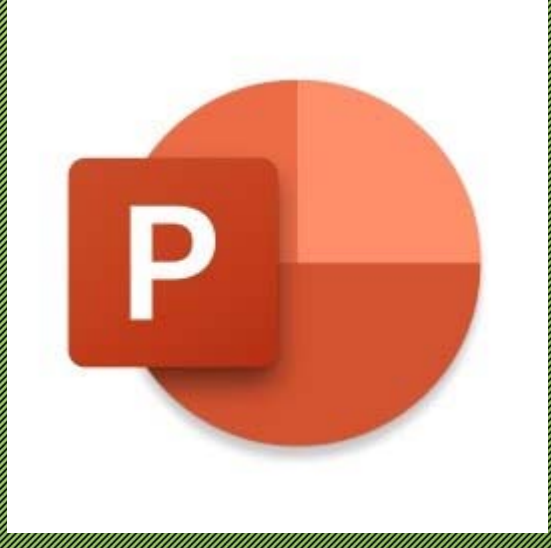

PowerPoint Microsoft Corporation Corporation

**CONSTRUCTION AND THE CONSTRUCTION OF THE CONSTRUCTION OF THE CONSTRUCTION** 

Microsoft PowerPoint201021¥3011X-112221321 Find the subset of the complete support of the complete of the complete support of the control of the control o<br>Will be the complete of the control of the control of the control of the control of the control of the control

## 方法(スライドの作成)

#### アウトラインの設定

一般的なIMRD (Intro, Methods, Results, Discussion)に沿って **NATIONAL ARCHARGE AND COMPANY** recomputer to the contract of the contract of the contract of the contract of the contract of the contract of the contract of the contract of the contract of the contract of the contract of the contract of the contract of

#### 画面切り替え・アニメーションの設定

必要に応じて、スライド画面切り替え・アニメーションの設定を finally different to the control of

**DESCRIPTION AND A REAL PORT OF THE UNITED STATES OF THE UNITED STATES OF THE UNITED STATES OF THE UNITED STATES** あとで行うスライドショーの記録では、必須ではありませんので、  $\begin{array}{l} \begin{array}{l} \begin{array}{l} \begin{array}{l} \text{Ric} \text{Ric} \text{Ric} \end{array} \\ \text{Ric} \text{Ric} \end{array} \\ \text{Ric} \end{array} \end{array} \end{array} \begin{array}{l} \begin{array}{l} \text{Ric} \text{Ric} \text{Ric} \text{Ric} \end{array} \\ \text{Ric} \end{array} \end{array} \begin{array}{l} \begin{array}{l} \text{Ric} \text{Ric} \text{Ric} \text{Ric} \end{array} \\ \text{Ric} \end{array} \end{array} \begin{array}{l} \begin$ 

## 方法(スライドショーの記録)

#### スライドショーの記録は主に次の手順で行います。 **John Starting Communication of the Construction of the Construction of the Construction of the Construction of the Construction of the Construction of the Construction of the Construction of the Construction of the Constr**

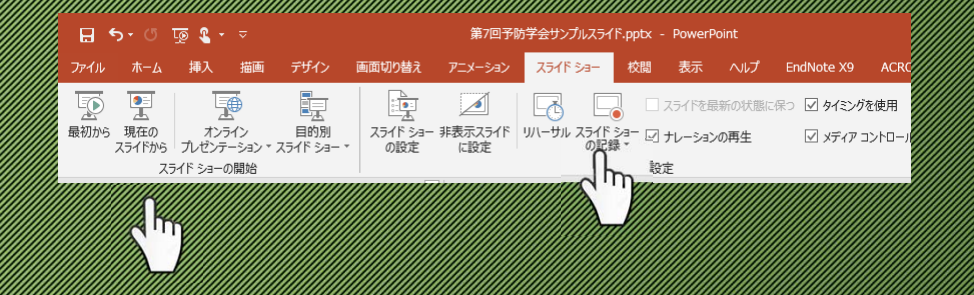

### スライドショーの記録画面

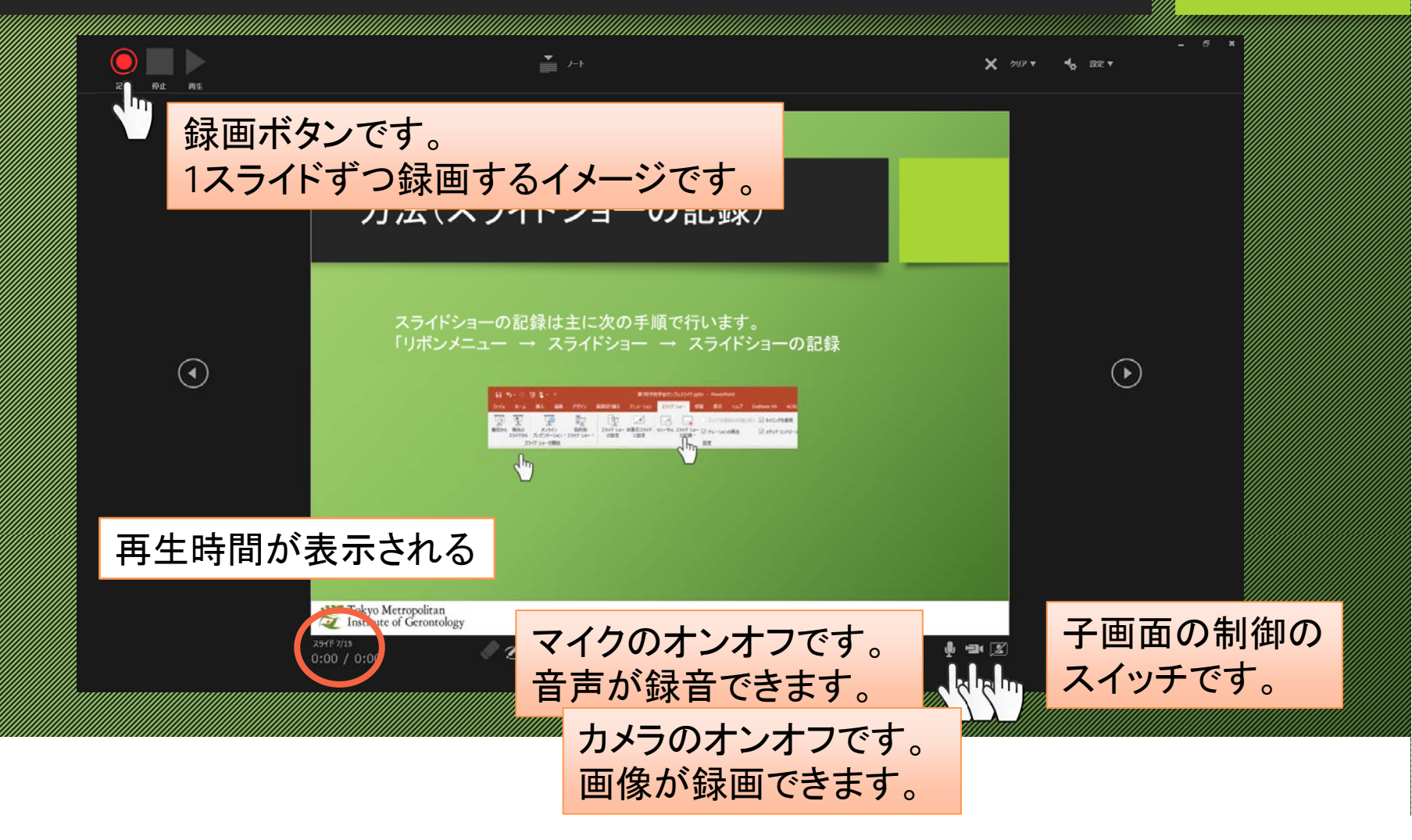

## 動画ファイルの作成

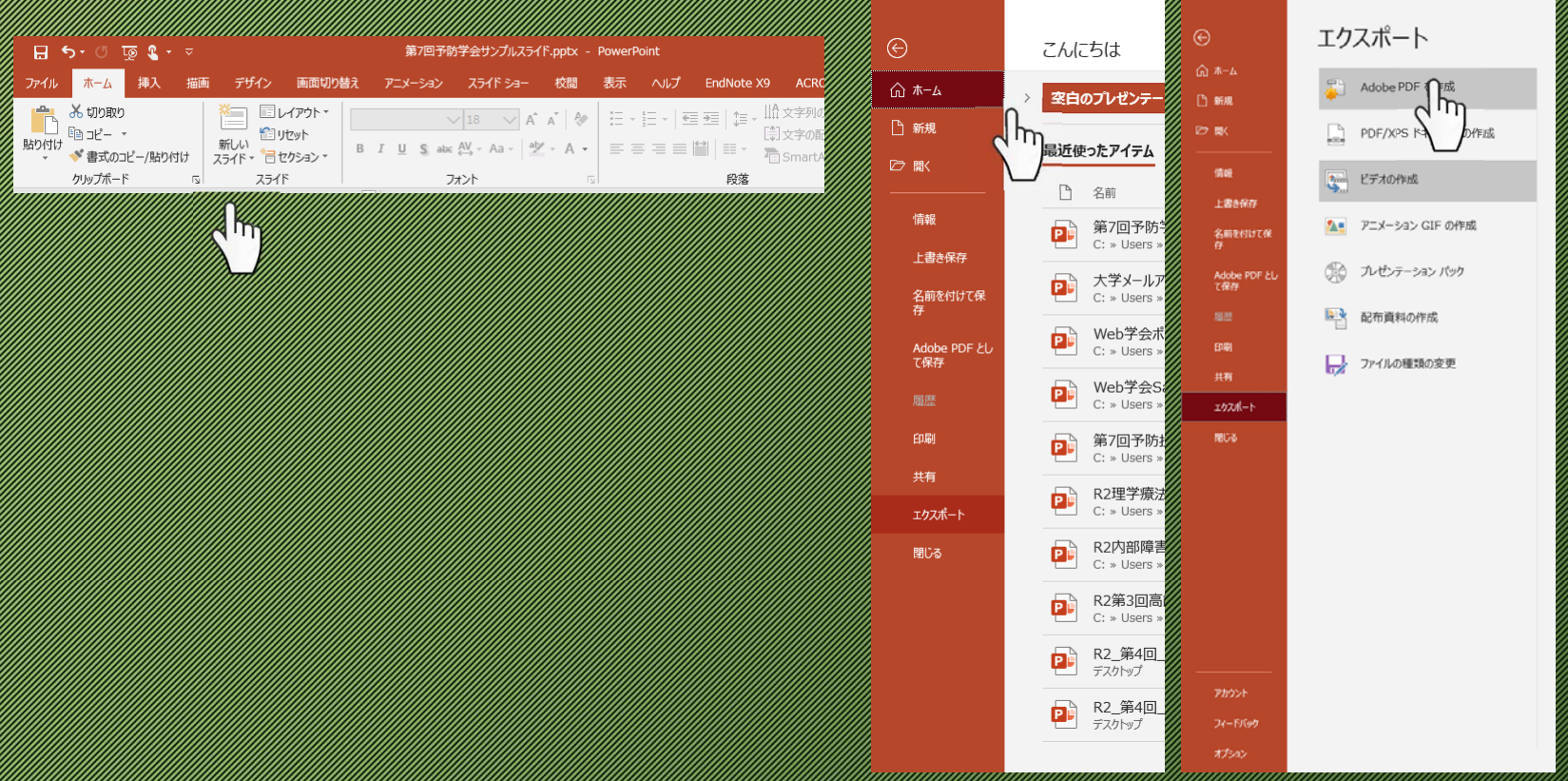

# ビデオの作成

#### ドデオの作成

プレゼンテーションを、ディスクへの書き込みや Web へのアップロード、電子メールでの送信ができるビデオとして保存します。

- 記録されたすべてのタイミング、ナレーション、インク ストローク、レーザー ポインターの動きが組み込まれます
- アニメーション、画面切り替え、およびメディアも保存されます

2 スライド ショー ビデオの DVD への書き込みや Web へのアップロードのヘルプ

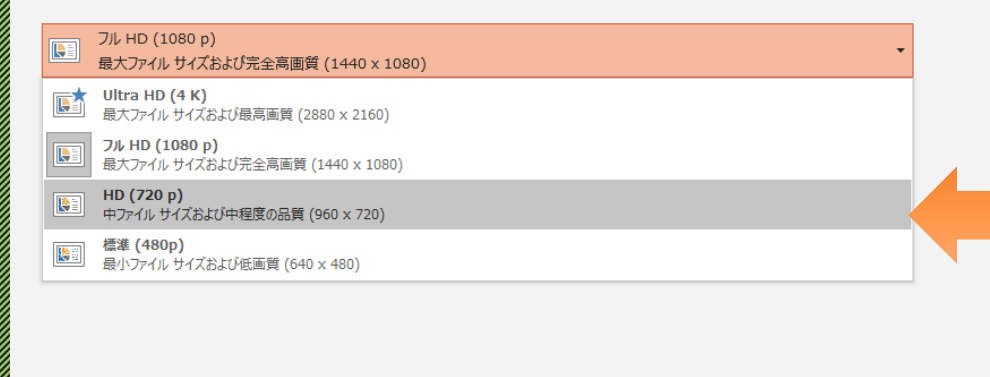

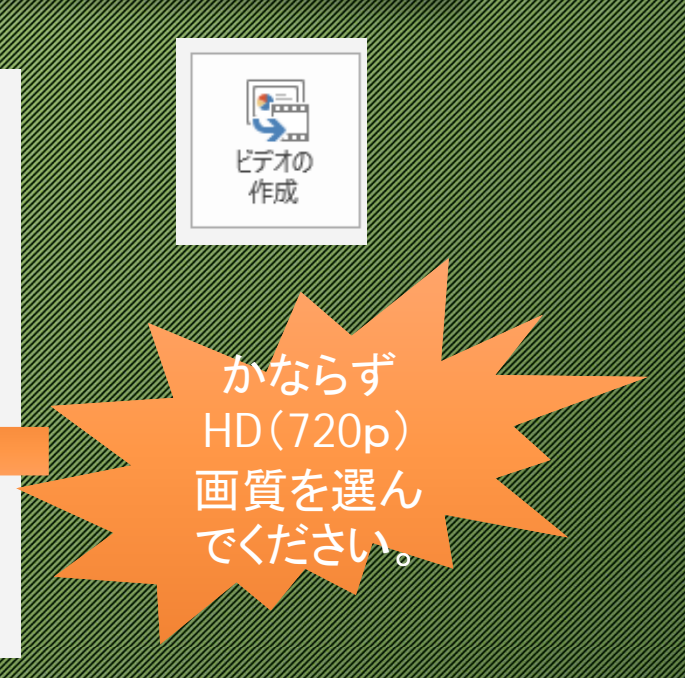

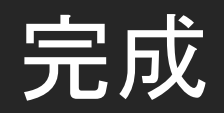

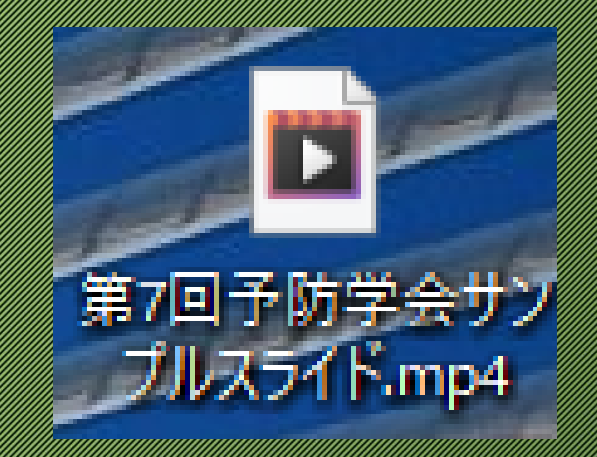

#### ご清聴ありがとうございました。 制作 学会準備委員会